# *Załącznik nr 1.5 do Zarządzenia Rektora UR nr 12/2019*

#### **SYLABUS DOTYCZY CYKLU KSZTAŁCENIA** *2020-2022 (skrajne daty*) **Rok akademicki 2021/2022**

#### **1. PODSTAWOWE INFORMACJE O PRZEDMIOCIE**

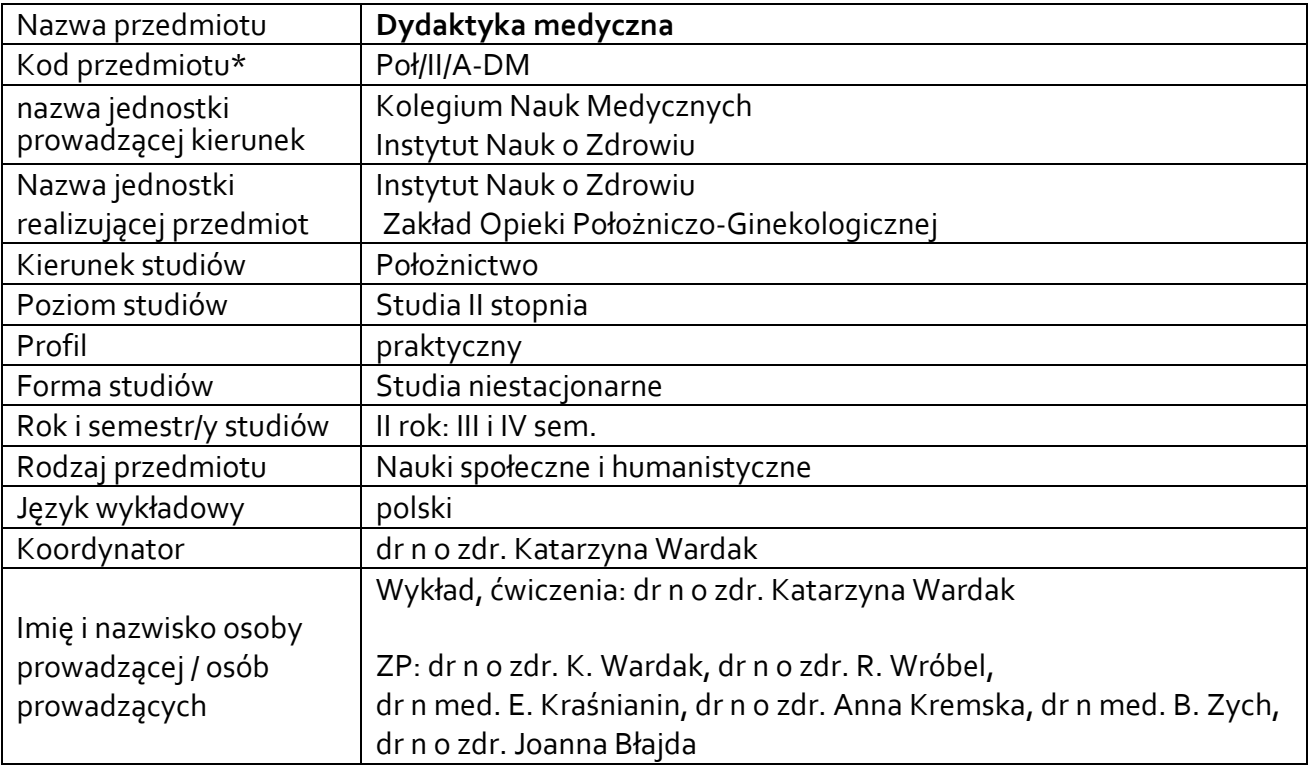

**\*** *-opcjonalni*e, *zgodnie z ustaleniami w Jednostce*

#### **1.1.Formy zajęć dydaktycznych, wymiar godzin i punktów ECTS**

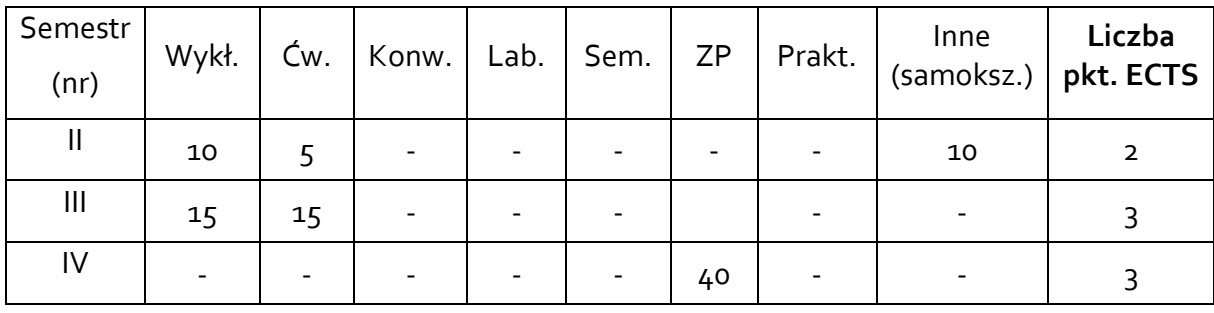

#### **1.2. SPOSÓB REALIZACJI ZAJĘĆ**

**X** ZAJĘCIA W FORMIE TRADYCYJNEJ

**X** ZAJĘCIA REALIZOWANE Z WYKORZYSTANIEM METOD I TECHNIK KSZTAŁCENIA NA ODLEGŁOŚĆ

#### **1.3 FORMA ZALICZENIA PRZEDMIOTU (Z TOKU)** (EGZAMIN, ZALICZENIE Z OCENĄ, ZALICZENIE BEZ OCENY)

**Wykład (zaliczenie z oceną, egzamin II rok, IV sem.):** student generuje/ rozpoznaje odpowiedź: krótkie strukturyzowane pytania, test jedno-, wielokrotnego wyboru, test wielokrotnej odpowiedzi, test dopasowania, test P/F,

**Ćwiczenia:** zaliczenie z oceną, egzamin student generuje/ rozpoznaje odpowiedź: krótkie strukturyzowane pytania, test jedno-, wielokrotnego wyboru, test wielokrotnej odpowiedzi, test dopasowania, test P/F,

**Zajęcia Praktyczne (zaliczenie z oceną – II rok, IV semestr):** Próba pracy – samodzielne zrealizowanie zadań do wykonania. Przygotowanie i przeprowadzenie zajęć na kierunku Położnictwo zależnie od warunków i sytuacji epidemicznej (przygotowanie konspektów i prezentacji multimedialnej oraz przeprowadzenie z wykorzystaniem metod kształcenia na odległość).

#### **2.WYMAGANIA WSTĘPNE**

**STUDENT POSIADA WIEDZĘ Z ZAKRESU PROGRAMU KSZTAŁCENIA NA STUDIACH I STOPNIA, KIERUNEK POŁOŻNICTWO Z PRZEDMIOTU PEDAGOGIKA.**

#### **3. CELE, EFEKTY UCZENIA SIĘ , TREŚCI PROGRAMOWE I STOSOWANE METODY DYDAKTYCZNE**

#### **3.1 Cele przedmiotu**

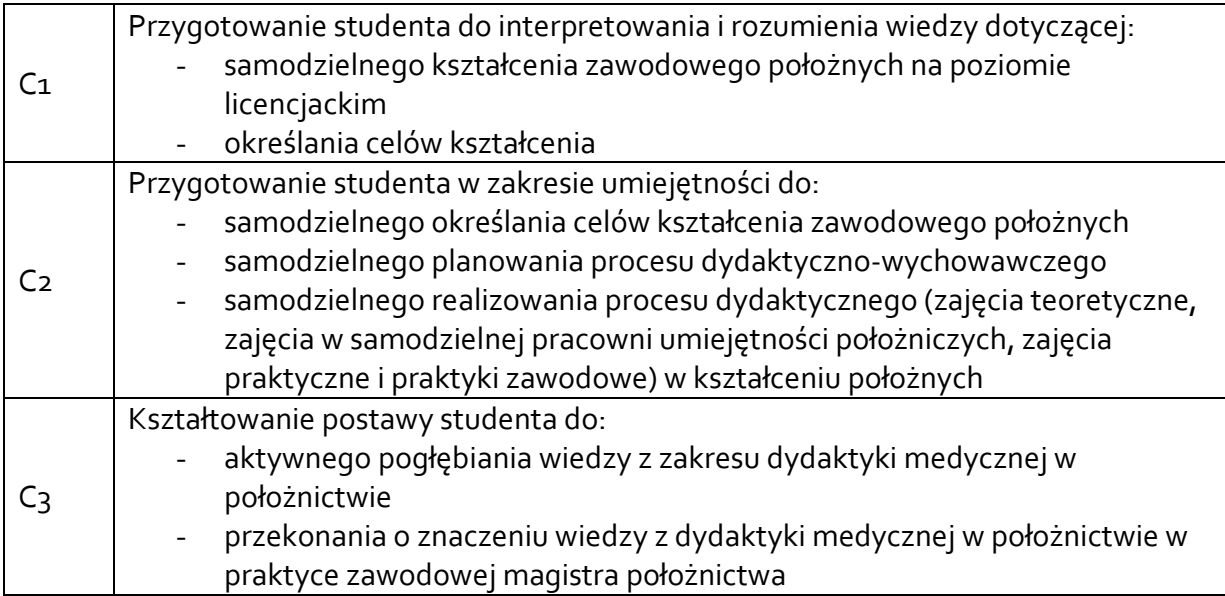

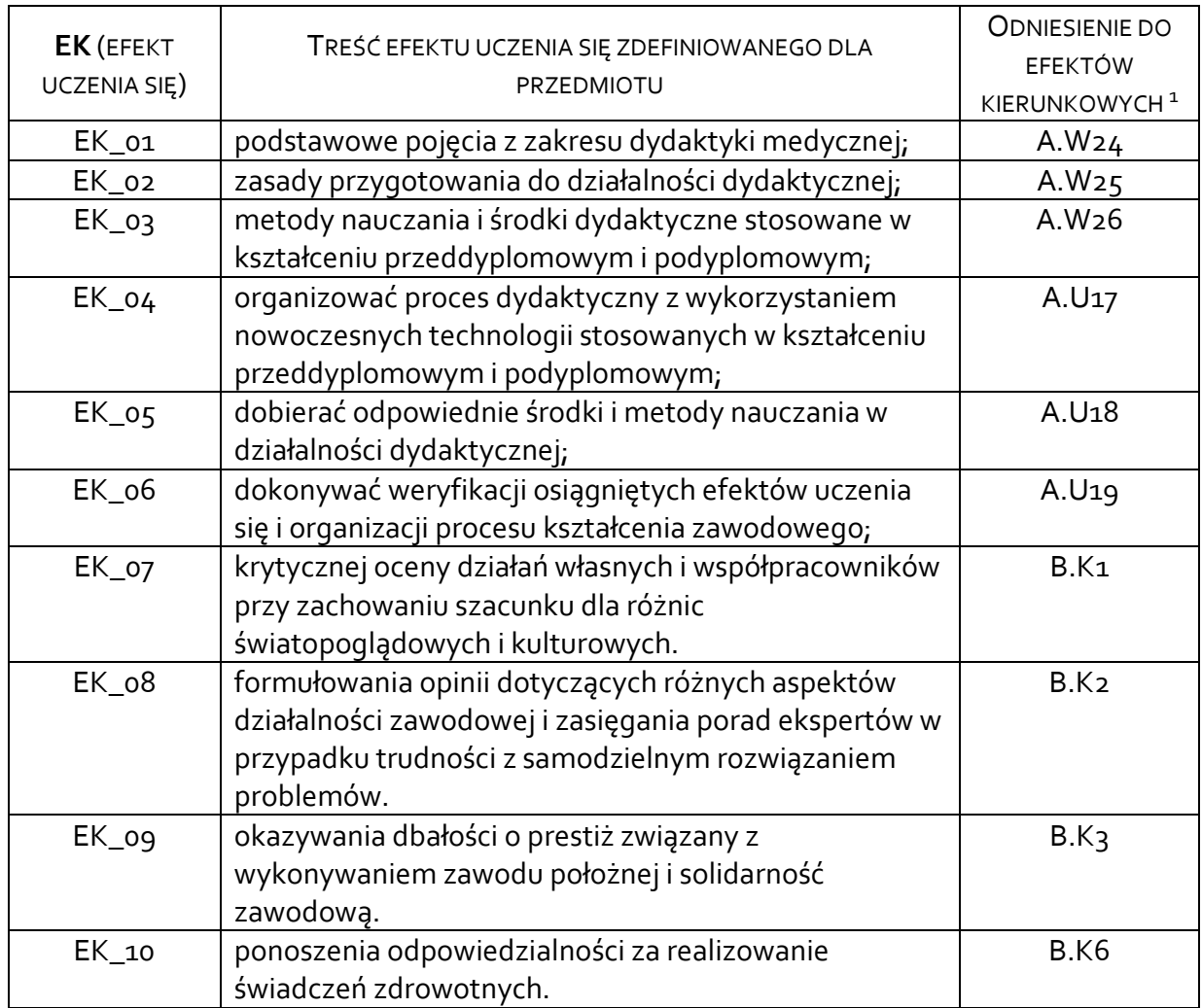

# **3.3 Treści programowe**

1

# A. Problematyka wykładu

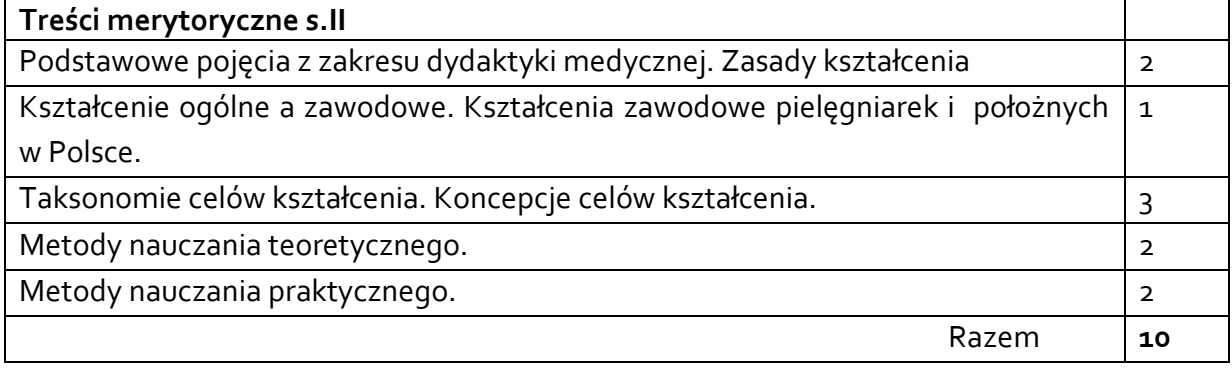

| Treści merytoryczne s.III |  |
|---------------------------|--|

 $^1$  W przypadku ścieżki kształcenia prowadzącej do uzyskania kwalifikacji nauczycielskich uwzględnić również efekty uczenia się ze standardów kształcenia przygotowującego do wykonywania zawodu nauczyciela.

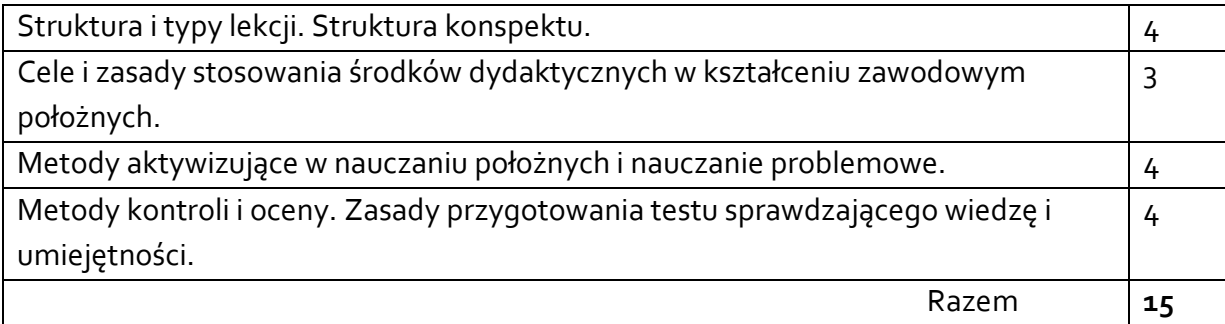

B. Problematyka ćwiczeń audytoryjnych, konwersatoryjnych, laboratoryjnych, zajęć praktycznych

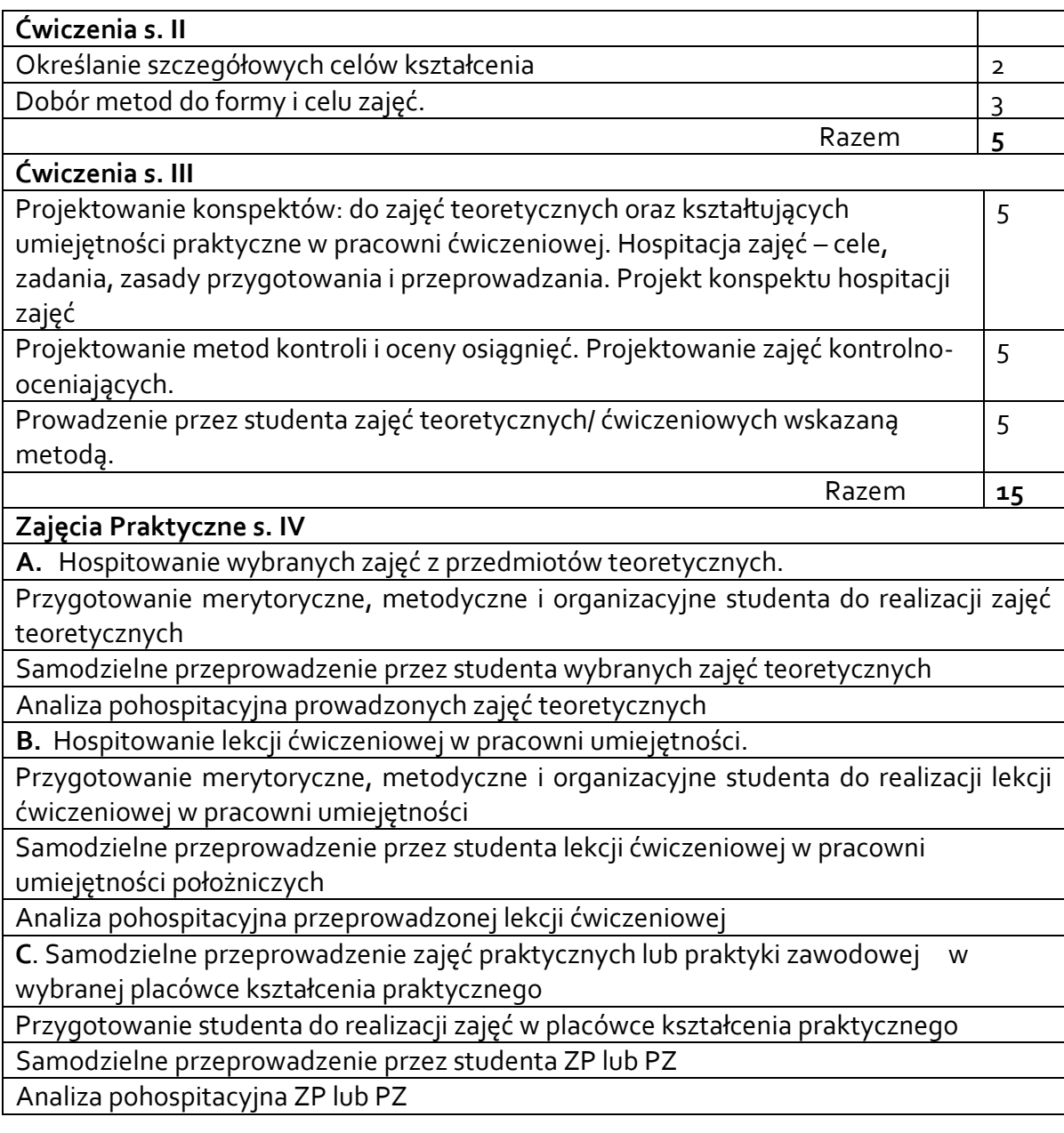

#### **3.4 METODY DYDAKTYCZNE**

NP**.:**

*WYKŁAD: WYKŁAD PROBLEMOWY, WYKŁAD Z PREZENTACJĄ MULTIMEDIALNĄ, METODY KSZTAŁCENIA NA ODLEGŁOŚĆ* 

*ĆWICZENIA: ANALIZA TEKSTÓW Z DYSKUSJĄ, METODA PROJEKTÓW (PROJEKT BADAWCZY, WDROŻENIOWY, PRAKTYCZNY), PRACA W GRUPACH (ROZWIĄZYWANIE ZADAŃ, DYSKUSJA),GRY DYDAKTYCZNE, METODY KSZTAŁCENIA NA ODLEGŁOŚĆ* 

*LABORATORIUM: WYKONYWANIE DOŚWIADCZEŃ, PROJEKTOWANIE DOŚWIADCZEŃ* 

**Wykład:** wykład z prezentacja multimedialną z wykorzystaniem platformy MS Teams, Office 365

**Ćwiczenia**: praca w grupach, indywidualna, dyskusja dydaktyczna, oddanie zleconych zadań do wykonania samodzielnego

**Zajęcia praktyczne**: przygotowanie konspektów i prezentacji multimedialnej, realizacja zadań z wykorzystaniem Office 365 (w sytuacji nauczania na odległość), przeprowadzenie zajęć online.

## **4. METODYI KRYTERIA OCENY**

#### **4.1 SPOSOBY WERYFIKACJI EFEKTÓW UCZENIA SIĘ**

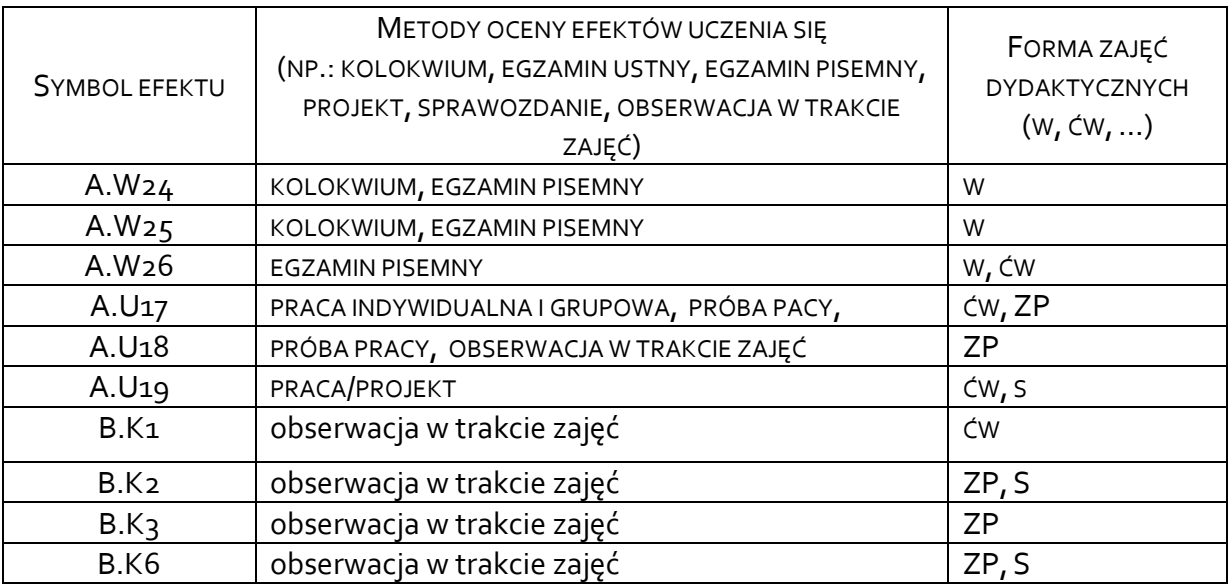

#### **4.2 WARUNKI ZALICZENIA PRZEDMIOTU (KRYTERIA OCENIANIA)**

- UCZESTNICTWO W WYKŁADACH
- aktywne uczestnictwo podczas ćwiczeń
- zaliczenia pisemne cząstkowe z wykładów / ćwiczeń,
- przygotowanie i przeprowadzenie przez studenta zajęć w oparciu o nowoczesne strategie kształcenia z zastosowaniem zróżnicowanych metod nauczania, przygotowanie konspektu do zajęć teoretycznych lub praktycznych planowanych wybraną przez studenta metodą ("próba pracy")

#### Zakres ocen:  $2,0 - 5,0$

Metody weryfikacji efektów kształcenia w zakresie kompetencji społecznych: obserwacja przez prowadzącego pracę studenta na ćwiczeniach, bieżąca informacja zwrotna, ocena aktywności studenta w czasie zajęć, ocena przygotowania do zajęć, dyskusja w czasie ćwiczeń, samoocena.

# **Ocena wiedzy:**

**Wykład –** pozytywna ocena z egzaminu testowego, jednokrotnego wyboru oraz 2-3 zadań KO. Punktacja: za każdą poprawną odpowiedź JW student otrzymuje 1punkt. Liczba pytań egzaminacyjnych wymaganych w celu uzyskania zaliczenia/ zdania egzaminu powinna wynosić 60% poprawnych odpowiedzi na zadane pytania egzaminacyjne z testu pisemnego.

# **Ocena umiejętności**

Ocena umiejętności odbywa się w oparciu o pięć kryteriów:

- zasady
- sprawność/ skuteczność
- samodzielność
- komunikowanie się z grupą
- postawa

wg metody weryfikacji osiągnięcia zamierzonych efektów kształcenia w zakresie zdobywanych umiejętności praktycznych (Tab. 1). Za każde kryterium student może otrzymać od 0 do 2 pkt.

# **Punktacja / oceny:**

**10 pkt.** - bardzo dobra; **9 pkt.** – plus dobra **8 pkt.** – dobra **7 pkt.** - plus dostateczna **6 pkt**. – dostateczna **5 pkt** –niedostateczna

Tab. 1. Ocena umiejętności praktycznych

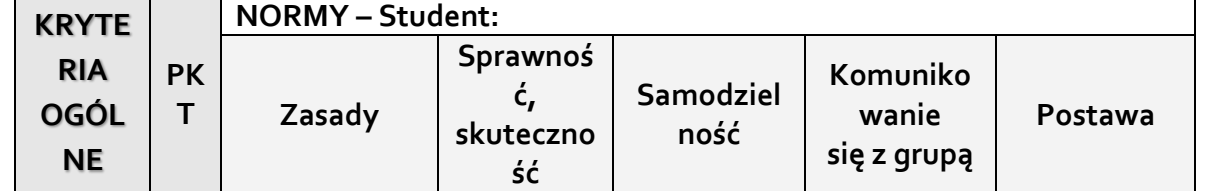

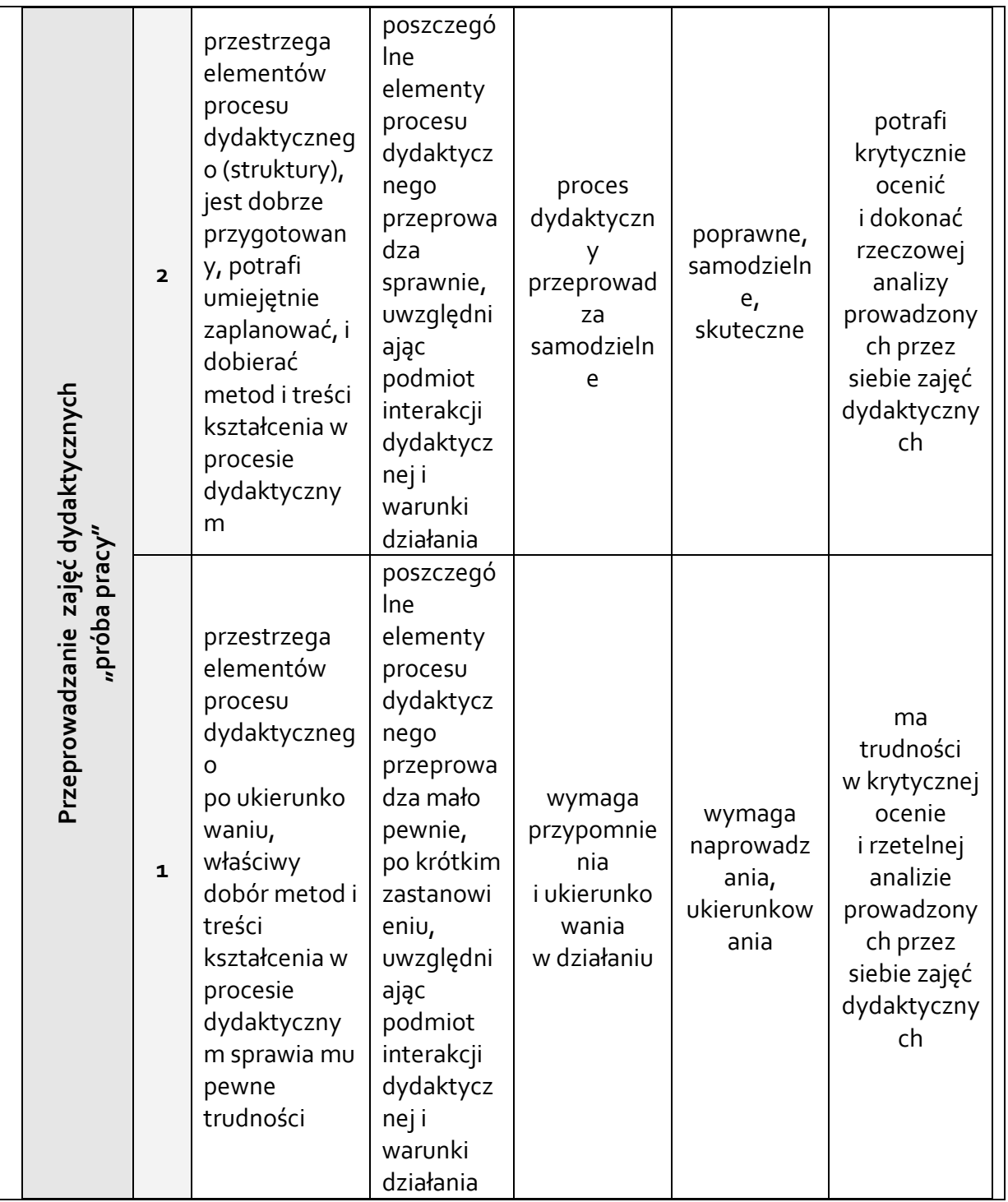

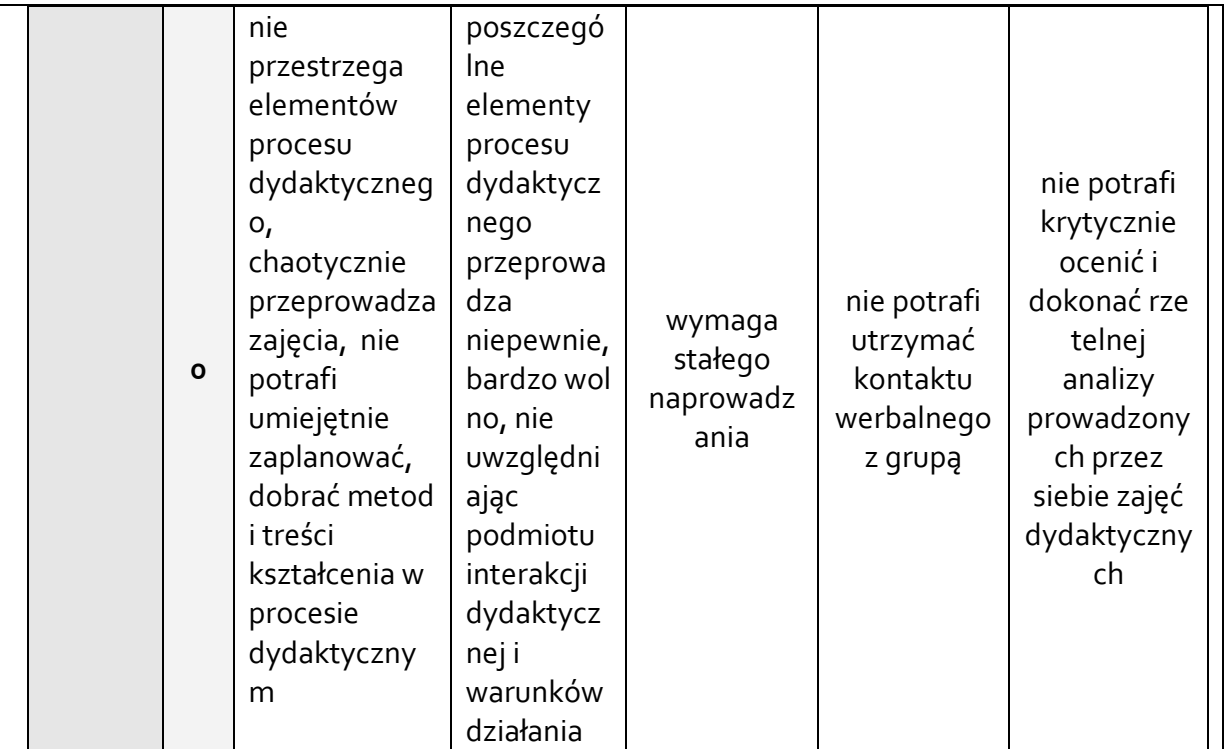

# **Samokształcenie: oddanie pracy w formie pisemnej**

5.0 – wykazuje poprawność treści na poziomie 90%-100%

4.0 – wykazuje poprawność treści na poziomie 89% -70%

3.0 – wykazuje poprawność treści na poziomie 69% -50%

2.0 – wykazuje poprawność treści na poziomie poniżej 50%

**Przedmiot kończy się egzaminem pisemnym**. Warunkiem dopuszczenia do egzaminu końcowego z przedmiotu jest uzyskanie pozytywnego zaliczenia z: wykładów, ćwiczeń i zajęć praktycznych

## **5. CAŁKOWITY NAKŁAD PRACY STUDENTA POTRZEBNY DO OSIĄGNIĘCIA ZAŁOŻONYCH EFEKTÓW W GODZINACH ORAZ PUNKTACH ECTS**

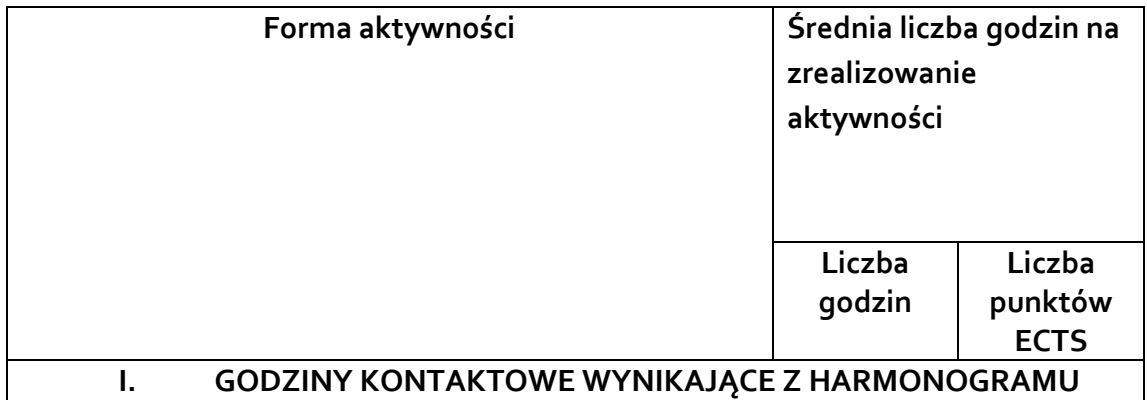

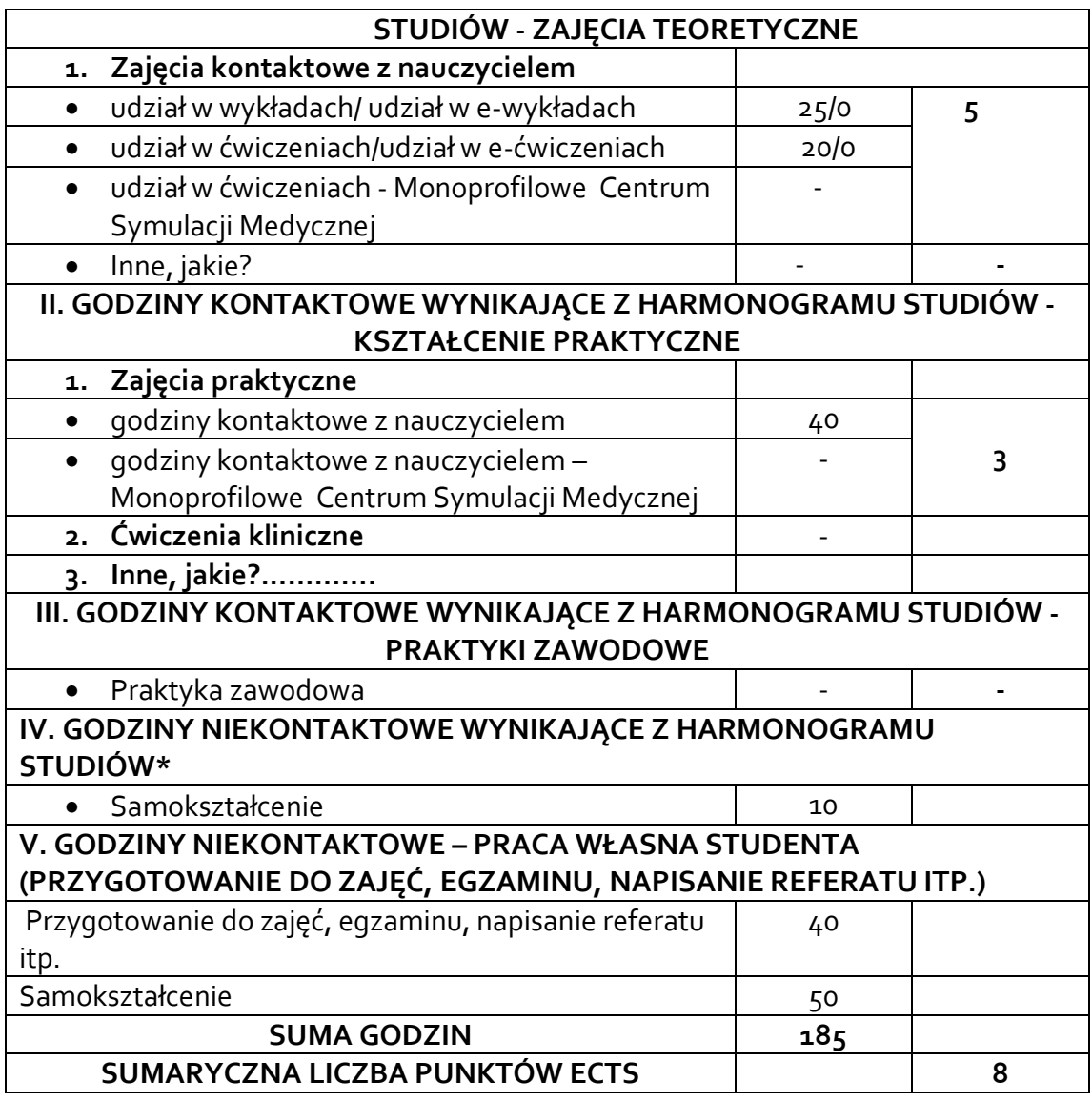

*\*NALEŻY UWZGLĘDNIĆ, ŻE 1 PKT ECTS ODPOWIADA 25-30 GODZIN CAŁKOWITEGO NAKŁADU PRACY STUDENTA.*

#### **6. PRAKTYKI ZAWODOWE W RAMACHPRZEDMIOTU**

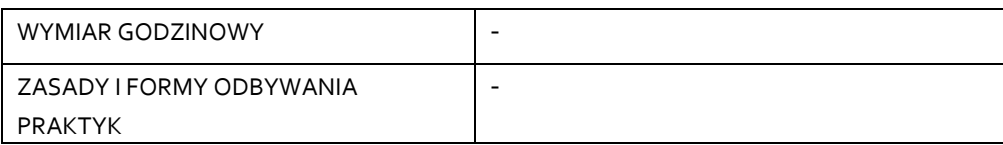

# **7. LITERATURA**

LITERATURA PODSTAWOWA:

- 1. Ciechaniewicz W. (red.): Pedagogika. Wydawnictwo PZWL Warszawa 2008.
- 2. Okoń W.: Wprowadzenie do dydaktyki ogólnej. Wydawnictwo Akademickie "Żak",

Warszawa 2003.

3. Lesicka-Sawicka M. Metoda case study w pielęgniarstwie. Borgis, Wydawnictwo medyczne, Warszawa 2009.- dotępny online

# *Wybrane dokumenty:*

- 4. Dyrektywa 2005/36/WE Parlamentu i Rady Europy z dnia 7 września 2005 r. w sprawie uznawania kwalifikacji zawodowych (Dz.U.UE.L.05.255.22) dostęp online
- 5. Rozporządzenie Ministra Zdrowia z dnia 29 listopada 2012 r. w sprawie Krajowej Rady Akredytacyjnej Szkół Pielęgniarek i Położnych (DZ.U. 2012 poz. 1441).dostęp online
- 6. [Rozporządzenie Ministra Zdrowia z dnia 12 grudnia 2013 r. w](about:blank) sprawie wykazu [dziedzin pielęgniarstwa oraz dziedzin mających zastosowanie w ochronie zdrowia,](about:blank)  w których może być prowadzona specjalizacja i kursy kwalifikacyjne (Dz. U. z 2013) [r., poz. 1562\)](about:blank) dostęp online

Literatura uzupełniająca:

1. Wysocka E. Diagnostyka pedagogiczna : nowe obszary i rozwiązania. - Kraków : Impuls, 2013.

Akceptacja Kierownika Jednostki lub osoby upoważnionej